## **UmViewer Software requirement Windows/MAC**

| Wi | Windows OS         |                                                                                                    |  |  |  |
|----|--------------------|----------------------------------------------------------------------------------------------------|--|--|--|
| 1  | CPU                | Cpu i5 or above                                                                                                    |  |  |  |
| 2  | Operation System   | Win 7, 8, 10, 11                                                                                                    |  |  |  |
| 3  | RAM                | 8G                                                                                                    |  |  |  |
| 4  | Memory             | At least 1GB for Driver and software Installed, If the program is used, it will increase the hardware space (such as video recording, saving picture files); if the user does not install (.NET Framework and forwardable package), more hardware space is required, so 1GB is recommended                                                                                                    |  |  |  |
| 5  | USB                | USB 3.0 (Recommended) (transmission data: 1080p, USB2.0 might lag)                                                                                                    |  |  |  |
| 6  | Monitor resolution | 1920x1080 resolution or higher                                                                                                    |  |  |  |
| 7  | Display Card       | 1.2GHz(or Higher)                                                                                                    |  |  |  |
| 8  | Media Player       | Windows Media Player ver 12 or higher.                                                                                                    |  |  |  |
| 9  | Microsoft Visual   | Forwardable sets:                                                                                                    |  |  |  |
|    | C++                | (64Bit))(necessary)                                                                                                    |  |  |  |
|    |                    | Microsoft Visual C++ 2015-2019 Redistributable (x86)                                                                                                    |  |  |  |
|    |                    | Microsoft Visual C++ 2013 Redistributable (x86)                                                                                                    |  |  |  |
|    |                    | Apps and Features Power Options Event Viewer System Device Manager Network Connections Disk Management Computer Management Windows PowerShell Windows PowerShell (Admin)                                                                                                    |  |  |  |
|    |                    | © Programs and Features – □ ×  ← → ∨ ↑ © Control Panel → Programs → Programs and Features ∨ ♡ Ø c++ ×                                                                                                    |  |  |  |
|    |                    | Uninstall or change a program  View installed updates  To uninstall a program, select it from the list and then click Uninstall, Change, or Repair.  Organize ▼  Name  Microsoft Visual C++ 2015-2019 Redistributable (x86) - 14.23.27820 Microsoft Corporation 17.472021 20.1 MB 14.23.2782.00  Elimicrosoft Visual C++ 2005 Redistributable (x86) - 14.23.2782.00 Microsoft Corporation 919/2019 6.33 MB 8.0.61000  Elimicrosoft Visual C+- 2010 x86 Redistributable - 10.0.40219 Microsoft Corporation 919/2019 11.1 MB 10.0.40219  Elimicrosoft Visual C+- 2005 Redistributable - 10.0.40219 Microsoft Corporation 919/2019 11.1 MB 10.0.40219  Elimicrosoft Visual C+- 2005 Redistributable - 869.0.30729.6161 Microsoft Corporation 919/2019 4.84 MB 8.0.61001  Elimicrosoft Visual C+- 2006 Redistributable - 10.0.40219 Microsoft Corporation 919/2019 13.2 MB 90.30729.6161  Elimicrosoft Visual C+- 2008 Redistributable - 10.0.40219 Microsoft Corporation 919/2019 13.8 MB 10.040219  Elimicrosoft Visual C+- 2008 Redistributable - 10.0.40219 Microsoft Corporation 919/2019 13.8 MB 10.040219  Elimicrosoft Visual C+- 2008 Redistributable - 869.0.30729.17 Microsoft Corporation 81/6/2019 33.7 MB 15.0.179  Elimicrosoft Visual C+- 2008 Redistributable - 869.0.30729.17 Microsoft Corporation 81/6/2019 13.2 MB 9.0.30729  Elimicrosoft Visual C+- 2008 Redistributable (x86) - 12.0.30501 Microsoft Corporation 81/6/2019 13.2 MB 9.0.30729  Elimicrosoft Visual C+- 2008 Redistributable (x86) - 12.0.30501 Microsoft Corporation 81/6/2019 13.2 MB 9.0.30729  Elimicrosoft Visual C+- 2013 Redistributable (x86) - 12.0.30501 Microsoft Corporation 81/6/2019 20.5 MB 12.0.406600  Elimicrosoft Visual C+- 2013 Redistributable (x86) - 12.0.406600 Microsoft Corporation 81/6/2019 20.5 MB 11.0.61030.0  Elimicrosoft Visual C+- 2013 Redistributable (x86) - 12.0.406600 Microsoft Corporation 81/6/2019 20.5 MB 11.0.61030.0  Elimicrosoft Visual C+- 2013 Redistributable (x86) - 12.0.406600 Microsoft Corporation 81/6/2019 20.5 MB 11.0.61030.0  Elimicrosoft Visual C+- 2013 Redistributable ( |  |  |  |
| 10 | Net Framework      | 例Microsoft Visual C++ 2012 Redistributable (266) - 11.0.61030 Microsoft Corporation 8/16/2019 17.3 MB 11.0.610300 例 Microsoft Corporation 8/16/2019 12.0.30501.0 NET Framework 4.0(or higher)                                                                                                    |  |  |  |
| 10 | 1,501 Issilowolk   | Version Check:  START → Key in 『cmd』 → Enter → copy& paste                                                                                                    |  |  |  |

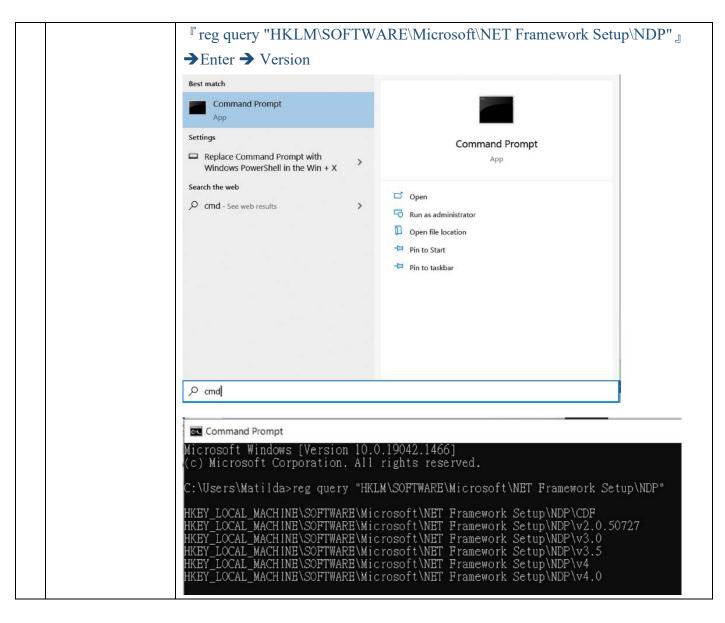

| MAC OS |            |                                                                  |  |
|--------|------------|------------------------------------------------------------------|--|
| 1      | CPU        | cpu 2.8 GHz Dual-Core Intel Core i5 or higher                    |  |
| 2      | OS         | macOS Big Sur or MacOS Version 10.0 or higher                    |  |
| 3      | RAM        | 8 GB                                                             |  |
| 4      | Memory     | At least 1GB for Driver and software Installed,                  |  |
| 5      | USB        | USB 2.0                                                          |  |
| 6      | Monitor    | 1920x1080 resolution or higher                                   |  |
|        | resolution |                                                                  |  |
| 7      | Media      | QuickTime player 10.0 or higher                                  |  |
|        | Player     |                                                                  |  |
| 8      | Xcode      | Xcode 10.0 or Higher                                             |  |
| 9      | Driver     | SiliconLab MAC (CP210x VCP Mac OSX Driver)                       |  |
|        |            | https://www.silabs.com/developers/usb-to-uart-bridge-vcp-drivers |  |